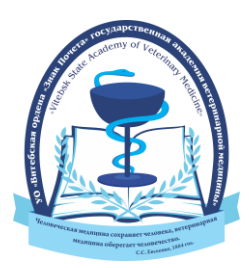

# **Журнал «Ветеринарный журнал Беларуси»**

выходит *два раза в год*: **в июне и декабре**. **Последние сроки включения научных статей в декабрьский номер — выпуск 2/<sup>21</sup> — до 20 сентября 2024 года.**

**Требования к оформлению статей для публикации в журнале Статья**, ее **электронный вариант** (*в виде отдельного файла, названного по имени первого автора*), **рецензия на статью** *(в бумажном и отсканированном электронном — в формате pdf — вариантах),* подписанная доктором наук или кандидатом наук по профилю публикации**, выписка из заседания кафедры (отдела)**, **экспертное заключение** на статью *представляются ответственному секретарю журнала в научный отдел.* Электронные варианты документов к статье должны быть сохранены в *формате pdf*.

Статьи объемом *14 000 - 16 000 знаков с пробелами* (объем статьи учитывается со списком литературы – до 5 страниц) оформляются **на русском языке**, на белой бумаге **формата А4, шрифт Arial** (интервал одинарный, стиль обычный); **электронные варианты статей должны иметь расширение – doc.**

Параметры страницы: **все поля страницы по 20 мм, абзацный отступ по тексту - 1,0 см.**

На первой строке – **УДК (размер букв 9 pt)**.

Ниже через одну пустую строку **на русском языке** (**размер букв 9 pt**) **название статьи** прописными буквами (жирным шрифтом) по центру строки, без переноса слов. Ниже через одну пустую строку по центру (жирным шрифтом) – строчными буквами **фамилии и инициалы авторов** (желательно не более 5-ти). Ниже по центру строки – строчными буквами *–* **полное название учреждения, город, страна***.* Ниже через одну пустую строку с абзацного отступа в 1,0 см светлым курсивом – **аннотация**. Далее, **ключевые слова** по содержанию статьи (от *5 до 10 слов*).

Ниже через одну пустую строку **на английском языке** (**размер букв 9 pt**) **название статьи** прописными буквами (жирным шрифтом) по центру строки, без переноса слов. Ниже через одну пустую строку по центру (жирным шрифтом) – строчными буквами **фамилии и инициалы авторов**. Ниже по центру строки – строчными буквами *–* **название учреждения, город, страна***.* Ниже через одну пустую строку с абзацного отступа в 1,0 см светлым курсивом – **аннотация,** далее, **ключевые слова.**

Ниже с абзацного отступа в 1,0 см, **размер букв 10 pt** располагается **текст статьи**. Статья должна иметь следующие элементы, которые выделяются жирным: **введение; материалы и методы исследований; результаты исследований; заключение** (заключение должно быть завершено четко сформулированными выводами)**.**

Ниже через одну пустую строку *литература* (**размер букв 9 pt**) *-* жирным курсивом. *Список литературы должен быть оформлен по ГОСТу.*

Далее через одну пустую строку - **адрес электронной почты и корреспондентский почтовый адрес.**

**Электронная версия журнала размещается в ЭБС "Лань", Научной электронной библиотеке eLIBRARY.ru и репозитории УО ВГАВМ.**

Статья должна быть подписана автором (авторами). Ответственность за достоверность приведенных данных, изложение и оформление текста несут авторы.

**Статьи должны быть написаны грамотно, в соответствии с правилами русского языка.** От **одного автора** может быть принято не более **двух статей** в личном или коллективном исполнении. Статьи будут дополнительно рецензироваться. **Редакционный совет оставляет за собой право отклонять материалы, которые не соответствуют тематике либо оформлены с нарушением правил.**

УДК 619:615.3: 28.053.2

#### **ПРИМЕНЕНИЕ КОМПЛЕКСНОЙ ТЕРАПИИ ПРИ ЛЕЧЕНИИ ДИСПЕПСИИ У НОВОРОЖДЕННЫХ ТЕЛЯТ**

*<пустая строка>*

**\*Ивановa O.Г.,\*\*Мирский С.Д.**

\*УО «Витебская ордена «Знак Почета» государственная академия ветеринарной медицины»,

г. Витебск, Республика Беларусь

\*\*УО «Витебский государственный медицинский университет», г. Витебск, Республика Беларусь

*<пустая строка>*

*Применение энтероспорина в комплексной терапии больных диспепсией новорожденных телят способствует нормализации гематологических и биохимических показателей, ускоряет сроки выздоровления животных на 3-4 суток и повышает эффективность лечения. Ключевые слова: энтероспорин, диспепсия, телята, биохимические показатели, лечение. <пустая строка>*

**APPLICATION OF COMPLEX THERAPY AT TREATMENT DYSPEPSIAS AT NEWBORN CALFS**

*<пустая строка>*

**\*Ivanova O.G., \*\*Mirsky S.D.**

\*Vitebsk State Academy of Veterinary Medicine, Vitebsk, Republic of Belarus

\*\*Vitebsk State Medical University, Vitebsk, Republic of Belarus

*<пустая строка>*

*Application of the enterosporin in a complex therapy at newborn calves dyspepsia promotes normalization of hematological and biochemical parameters, accelerates terms of recovery of the animals for 3-4 day and raises efficiency of the treatment. Keywords: enterosporin, neuralgia, calves, biochemical parameters, treatment. <пустая строка>*

**Введение.** Профилактика желудочно-кишечных болезней приобретает … **Материалы и методы исследований.** Работа выполнена в отделе токсикологии… **Результаты исследований.** Для изучения содержания микрофлоры в… **Заключение.** Проведенными исследованями установлено, что…

*<пустая строка>*

*Литература. 1. Справочник по наиболее распространенным болезням крупного рогатого скота и свиней / П. А. Красочко [и др.]. – Смоленск, 2003. – 828 с. 2. Зелютков, Ю. Г. Инфекционные энтериты* новорожденных телят: монография / Ю. Г. Зелютков - Витебск: УО ВГАВМ, 2006. - 188 с. 3. Начатов, Н. *Я. Применение методов патогенетической терапии при незаразных болезнях животных : пособие / Н. Я. Начатов, А. Г. Сизинцев - Днепропетровск, 1987. 288 с….*

*<пустая строка>*

**E.mail:** [Olga12@mail.ru](mailto:Olga12@mail.ru) **Адрес:** 213257, Республика Беларусь, г. Витебск, ул. Ленина, 7/65

#### *Оформление таблиц и рисунков*

**Иллюстрации** (фотографии, рисунки, чертежи, схемы, диаграммы, графики, карты и другое) и **таблицы** служат для наглядного представления характеристик объектов исследования, полученных теоретических и (или) экспериментальных данных и выявленных закономерностей. Не допускается одни и те же результаты представлять в виде иллюстрации и таблицы.

Иллюстрации и таблицы следует располагать непосредственно на странице с текстом после абзаца, в котором они упоминаются впервые, или отдельно на следующей странице. Иллюстрации и таблицы обозначают соответственно словами "рисунок" и "таблица" и нумеруют последовательно. **На все таблицы и иллюстрации должны быть ссылки в тексте.** *Слова "рисунок" "таблица"* в подписях к рисунку, таблице и в ссылках на них *не сокращают.*

Иллюстрации, как правило, имеют наименование и пояснительные данные (подрисуночный текст), располагаемые по центру страницы. Пояснительные данные помещают под иллюстрацией, а со следующей строки - слово "Рисунок", номер и наименование иллюстрации, отделяя знаком тире номер от наименования.

Точку в конце нумерации и наименований иллюстраций не ставят. Не допускается перенос слов в наименовании рисунка. Слово "Рисунок", его номер и наименование иллюстрации печатают полужирным шрифтом, причем слово "Рисунок", его номер, а также пояснительные данные к нему - уменьшенным на 1-2 пункта размером шрифта.

#### (ИЗОБРАЖЕНИЕ ПРИНЦИПИАЛЬНОЙ СХЕМЫ)

#### 1 - станина со столом; 2 - уплотняемый шпон; 3 - направляющие линейки; 4 - плоские элементы с электронагревом.

#### Рисунок 1 — Принципиальная схема для уплотнения шпона

Цифровой материал оформляют в виде таблиц. Каждая таблица должна иметь краткий заголовок, который состоит из слова "Таблица", ее порядкового номера и названия, отделенного от номера знаком тире. Заголовок следует помещать над таблицей слева, без абзацного отступа.

#### Например:

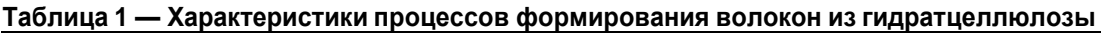

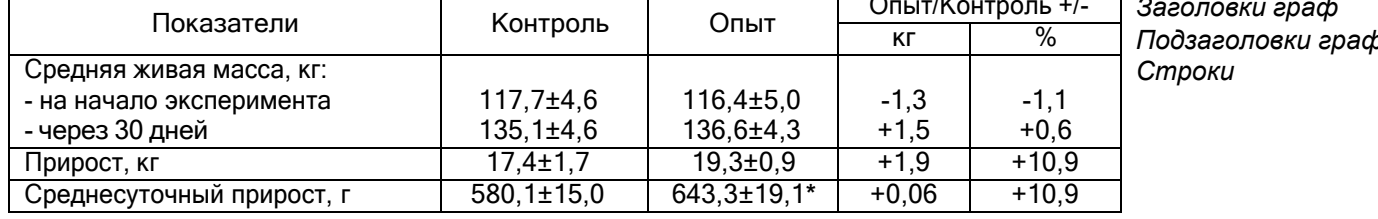

Примечания: \*-  $P\square$  0,05; \*\* -  $P\square$  0,01; \*\*\* -  $P\square$  0,001.

При оформлении таблиц необходимо руководствоваться следующими правилами:

- допускается применять в таблице *шрифт на 1-2 пункта меньший*, чем в тексте;

- не следует включать в таблицу графу "Номер по порядку". При необходимости нумерации показателей, включенных в таблицу, порядковые номера указывают в боковике таблицы непосредственно перед их наименованием;

- таблицу с большим количеством строк допускается переносить на следующий лист. При переносе части таблицы на другой лист ее заголовок указывают один раз над первой частью, слева над другими частями пишут слово "Продолжение". Если в статье несколько таблиц, то после слова "Продолжение" указывают номер таблицы, например: "Продолжение таблицы 1";

- таблицу с большим количеством граф допускается делить на части и помещать одну часть под другой в пределах одной страницы, повторяя в каждой части таблицы боковик. Заголовок таблицы помещают только над первой частью таблицы, а над остальными пишут "Продолжение таблицы" или "Окончание таблицы" с указанием ее номера;

- таблицу с небольшим количеством граф допускается делить на части и помещать одну часть рядом с другой на одной странице, отделяя их друг от друга двойной линией и повторяя в каждой части головку таблицы. При большом размере головки допускается не повторять ее во второй и последующих частях, заменяя ее соответствующими номерами граф. При этом графы нумеруют арабскими цифрами;

- если повторяющийся в разных строках графы таблицы текст состоит из одного слова, то его после первого написания допускается заменять кавычками; если из двух или более слов, то его заменяют словами "То же" при первом повторении, а далее - кавычками. Ставить кавычки вместо повторяющихся цифр, марок, знаков, математических, физических и химических символов не допускается. Если цифровые или иные данные в какой-либо строке таблицы не приводят, то в ней ставят прочерк;

- заголовки граф и строк следует писать с прописной буквы в единственном числе, а подзаголовки граф - со строчной, если они составляют одно предложение с заголовком, и с прописной, если они имеют самостоятельное значение. Допускается нумеровать графы арабскими цифрами, если необходимо давать ссылки на них по тексту;

- заголовки граф, как правило, записывают параллельно строкам таблицы. При необходимости допускается располагать заголовки граф параллельно графам таблицы.

### **Например:**

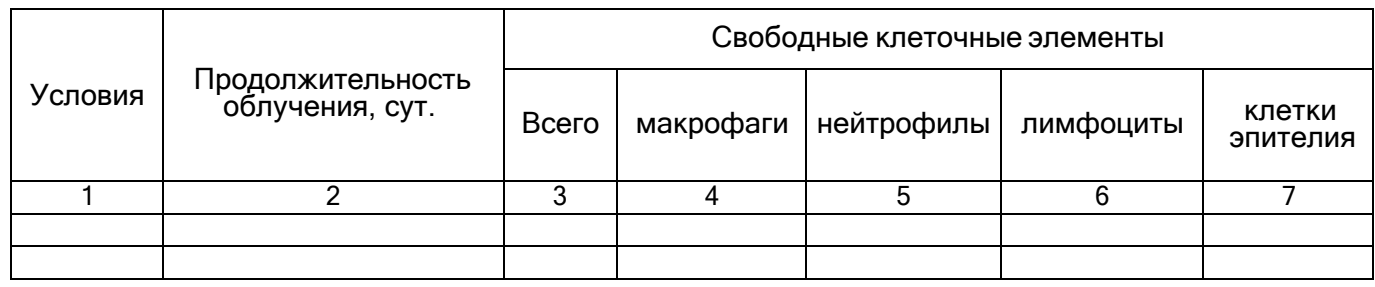

- слева, справа и снизу таблица также ограничивается линиями. Горизонтальные и вертикальные линии, разграничивающие строки и графы таблицы, могут не проводиться, если это не затрудняет чтение таблицы;

- не допускается разделять заголовки и подзаголовки боковика и граф диагональными линиями;

- в случае прерывания таблицы и переноса ее части на следующую страницу в конце первой части таблицы нижняя, ограничивающая ее черта, не проводится.

**Формулы и уравнения в статье** (если их более одной) нумеруют. Номеруются формулы (уравнения) по порядку. Номера формул (уравнений) пишут в круглых скобках у правого поля листа на уровне формулы (уравнения), например: "(1)" первая формула.

# **Справки по телефону (8 0212) 48-17-71. Статьи и документы к ним присылайте на эл. адрес редакции:**

# **nauka@vsavm.by dremachgena@mail.ru**

## **Адрес для отправки материалов:**

**Кому:** УО ВГАВМ **Куда:** ул. 1-я Доватора, 7/11, 210026, г. Витебск, Республика Беларусь